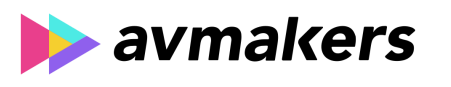

## **CONTEÚDO PROGRAMÁTICO**

DaVinci Resolve - Configuração e Organização para Color Grading Carga horária: 8 horas

TreinaWeb Tecnologia LTDA CNPJ: 06.156.637/0001-58 Av. Paulista, 1765 - Conj 71 e 72 São Paulo - SP

## **CONTEÚDO PROGRAMÁTICO**

## **1 - Introdução**

→ Apresentação Duração: 00:02:56

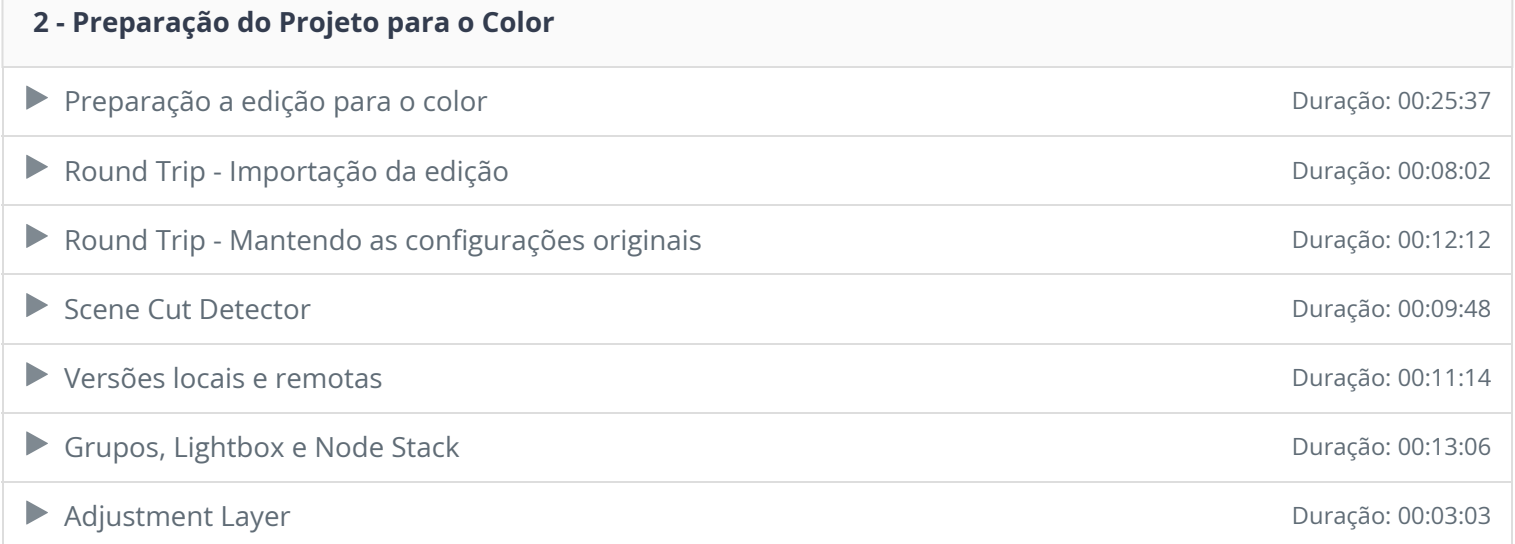

## **3 - Color Management**

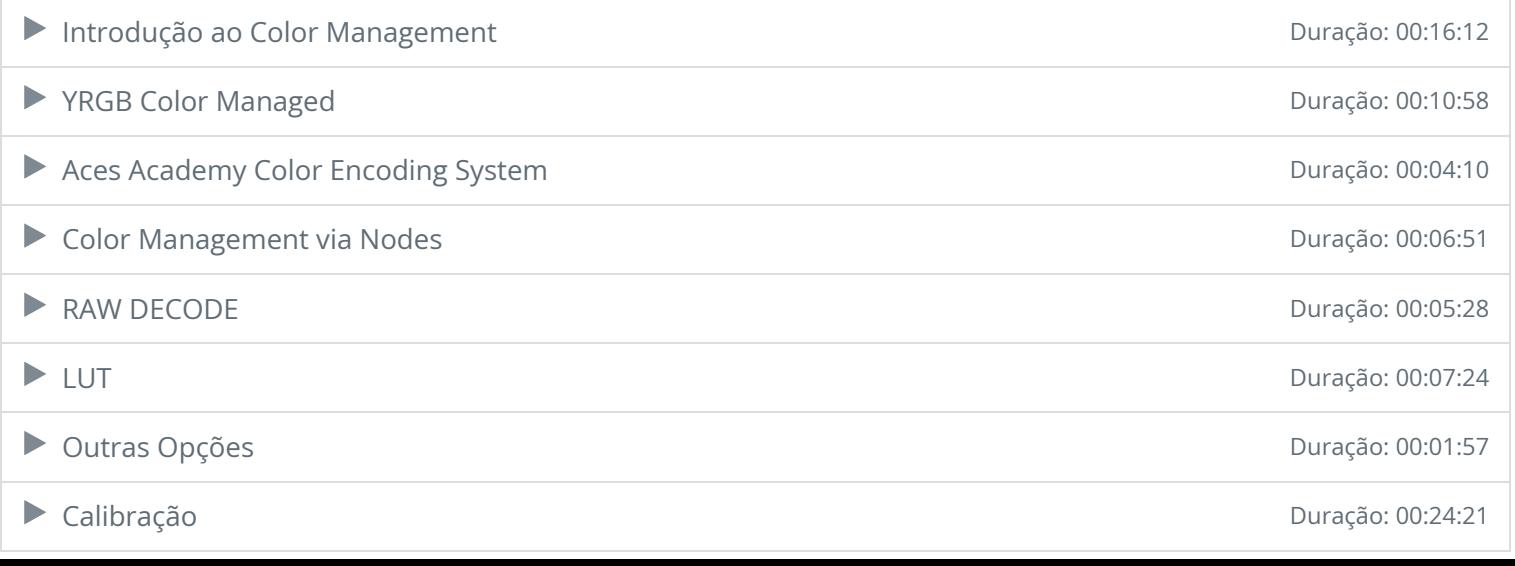

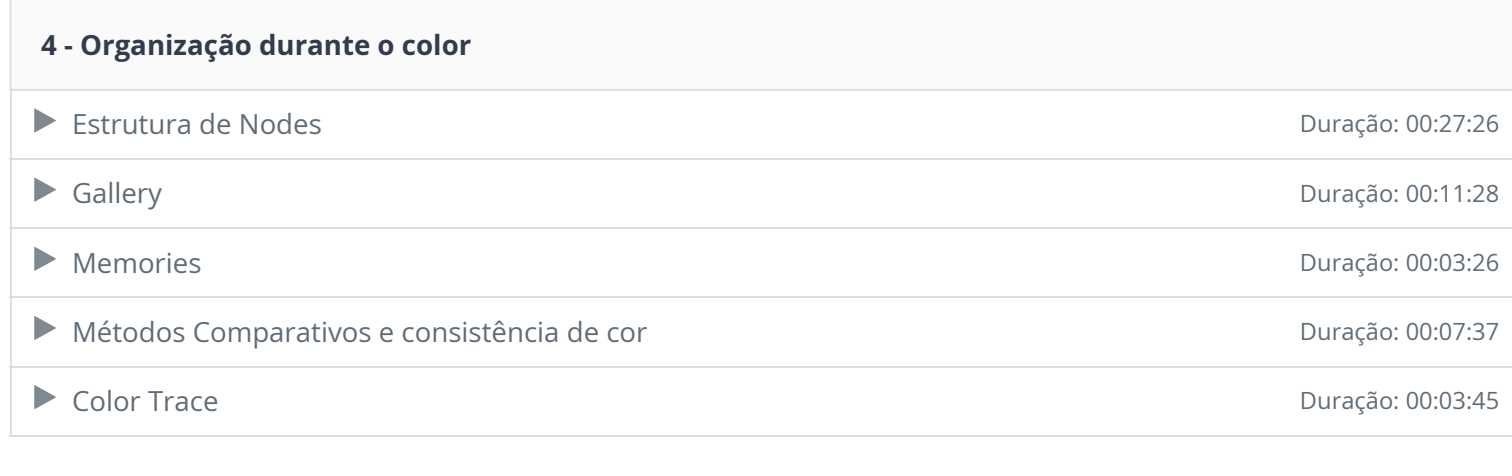

Ficou alguma dúvida em relação ao conteúdo programático? Envie-nos um e-mail clicando aqui .